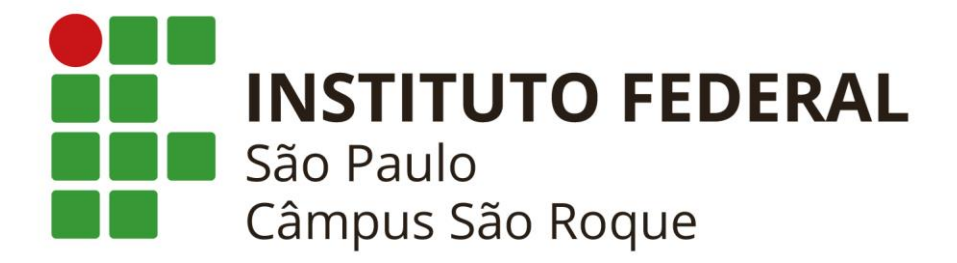

## **REGULAMENTO DAS ATIVIDADES COMPLEMENTARES**

**BACHARELADO EM ADMINISTRAÇÃO IFSP – SÃO ROQUE**

**Novembro/2020**

#### **Elaboração: Colegiado de Curso – Portaria nº SRQ.0037/2020, de 13/05/2020.** Rogério Tadeu da Silva (presidente) Alberto Paschoal Trez (docente titular) Carolina Aparecida de Freitas Dias (docente titular) Eduardo Roque Mangini (docente titular)

José Hamilton Maturano Cipolla (docente titular) Sandro Heleno Morais Zarpelão (docente titular) Waldemar Hazoff Junior (docente titular) Bento Filho de Sousa Freitas (técnico em assuntos educacionais titular) Marcelo Rodrigues de Araújo (discente titular) Samuel Felipe Guimaraes (discente titular) Anna Carolina Salgado Jardim (docente suplente) Roseli Gomes de Lima Costa (técnico em assuntos educacionais suplente) Bruna Ferreira da Silva (discente suplente) Mariana Leticia de Freitas (discente suplente)

> **Data de aprovação do Colegiado de Curso** 03/11/2020

# **Sumário**

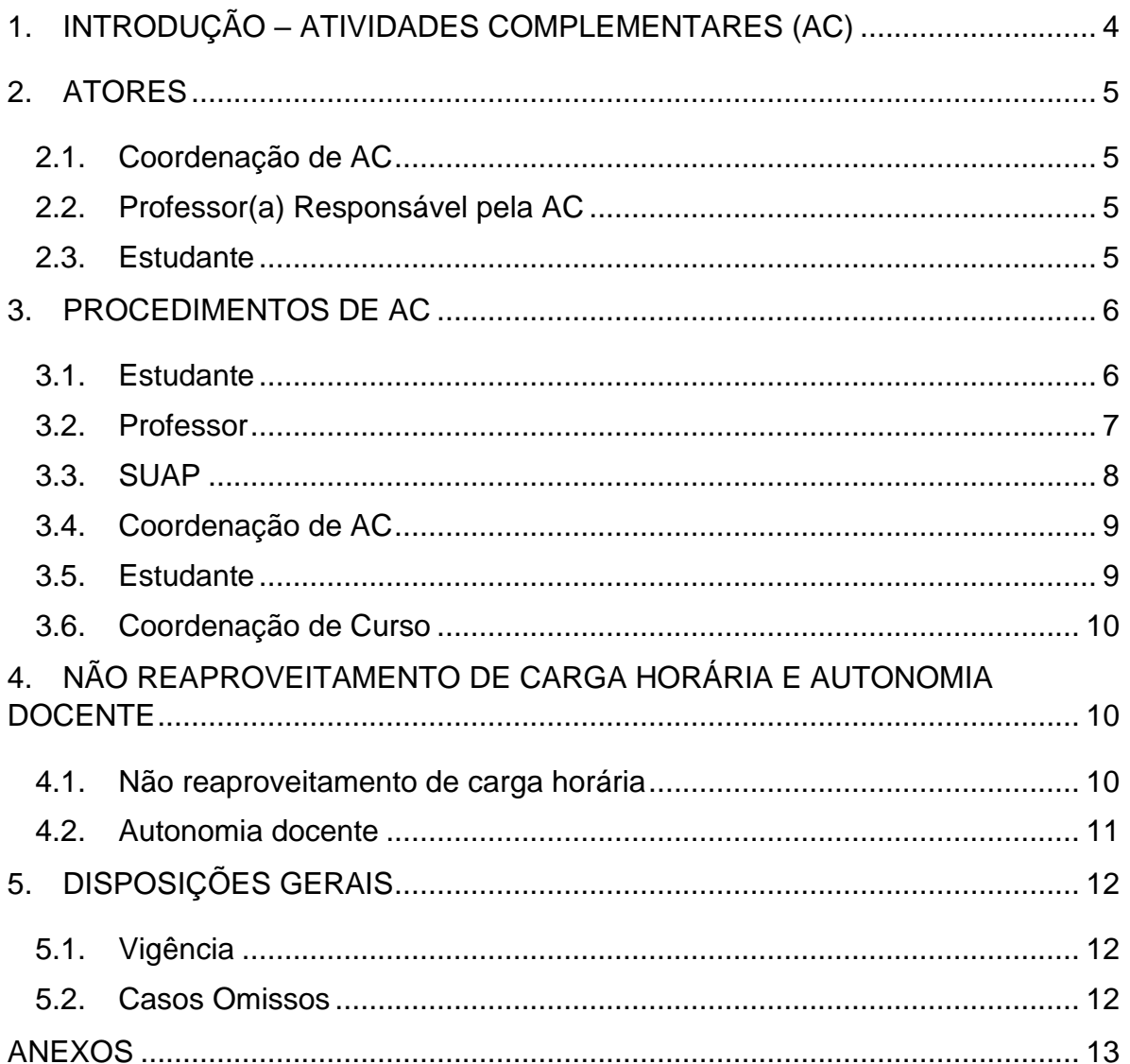

## <span id="page-3-0"></span>**1. INTRODUÇÃO – ATIVIDADES COMPLEMENTARES (AC)**

As Atividades Complementares têm a finalidade de enriquecer o processo de aprendizagem, privilegiando a complementação da formação social do cidadão e permitindo, no âmbito do currículo, o aperfeiçoamento profissional, agregando valor ao currículo do(a) estudante.

Para atender ao perfil do egresso proposto no Projeto Pedagógico de Curso (PCC) há a necessidade de se estimular a prática de estudos independentes, transversais, opcionais, interdisciplinares, de permanente e contextualizada atualização profissional, que podem ser estimulados por meio das Atividades Complementares propostas no Curso e que visam uma progressiva autonomia intelectual, em condições de articular e mobilizar conhecimentos, habilidades, atitudes, valores, para colocá-los em prática e dar respostas originais e criativas aos desafios profissionais e tecnológicos.

As Atividades Complementares são obrigatórias e deverão ser realizadas fora do horário do curso normal e fora dos componentes curriculares obrigatórios. É obrigatório obter o total de trinta e cinco horas (35h) para integralizar a carga horária mínima do Bacharelado em Administração. As Atividades Complementares podem ser realizadas ao longo de toda a graduação, durante o período de formação do(a) estudante. Porém, recomenda-se que obtenha a carga horária obrigatória nos semestres iniciais do curso, antes do período de elaboração do Trabalho de Conclusão de Curso (TCC).

O(A) estudante poderá escolher quais Atividades Complementares deseja desenvolver, sendo recomendado não se restringir ao limite de horas exigidas no Curso (35 horas de AC). São diversas as possibilidades, tais como: desenvolvimento de cursos de pequena duração, seminários, fóruns, palestras, dias de campo, visitas técnicas e outras atividades que articulem os currículos a temas de relevância social, local e/ou regional que potencializam a construção paralela de conhecimentos que auxiliam na formação do profissional da administração.

Algumas atividades poderão ser organizadas pelo próprio curso, outras o(a) próprio(a) estudante poderá identificar o evento e participar. No entanto, é

necessário, para a validade da atividade, que o(a) estudante sempre procure um docente que ministre componentes curriculares no Curso para assegurar que a atividade escolhida tenha relação com os conteúdos e objetivos do Curso. As atividades devem ser formalizadas junto à Coordenação de Atividades Complementares/Coordenadoria de Curso de Bacharelado em Administração e anexadas no Sistema Unificado de Administração Pública (SUAP) para constar no prontuário do(a) estudante e na Coordenadoria de Registros Acadêmicos do Campus.

As Atividades Complementares precisam ter relação com os conteúdos dos componentes curriculares, interdisciplinaridade, desafio, experiência vivencial, diálogo com o perfil do egresso previsto no Curso e com o mundo do trabalho.

#### <span id="page-4-0"></span>**2. ATORES**

#### <span id="page-4-1"></span>**2.1. Coordenação de AC**

A coordenação de AC será feita por um(a) docente lotado(a) na equipe do Bacharelado em Administração, cuja responsabilidade será analisar a conformidade de toda a documentação apresentada pelo(a) estudante com as normas deste regulamento. Somente com o deferimento da Coordenação de AC, o(a) estudante poderá anexar a documentação no SUAP para integralizar as horas correspondentes.

#### <span id="page-4-2"></span>**2.2. Professor(a) Responsável pela AC**

Caberá ao(à) estudante identificar o(a) professor(a) cuja formação ou competência seja mais aderente à Atividade Complementar realizada para encaminhamento da documentação.

Ao(À) professor(a) identificado(a), concordando com a aderência, cabe assumir a responsabilidade pela convalidação da carga horária da AC recebida.

#### <span id="page-4-3"></span>**2.3. Estudante**

O(A) estudante é inteiramente responsável pela realização de AC e pela

5

elaboração da documentação a ser encaminhada para convalidação da carga horária ao(à) Professor(a) Responsável pela AC, pelo encaminhamento da documentação validada pela Coordenação de AC no SUAP e pelo cumprimento de todos os prazos institucionais para cumprir a carga horária obrigatória para integralização do curso.

## <span id="page-5-0"></span>**3. PROCEDIMENTOS DE AC**

Os procedimentos serão mediados pelos sistemas de informação do IFSP: email institucional e Sistema Unificado de Administração Pública (SUAP).

## <span id="page-5-1"></span>**3.1. Estudante**

- O(A) estudante, depois de realizada a Atividade Complementar, inicia o procedimento de registro da AC, preenchendo o Anexo II:
	- o Nome do(a) estudante; RA; semestre que está cursando; Celular ou fone; e-mail.
	- o Cita o local que a atividade foi realizada, se presencial. Sendo mediado por TIC, informe entidade responsável, plataforma de acesso e endereço virtual.
	- o Identificação da Atividade, geralmente o nome da atividade.
	- o Tipo de AC, preencher com nomenclatura igual à apresentada no Anexo I deste regulamento.
	- $\circ$  Horas Atividades Complementares n° de horas comprovadas por Certificação emitida pelo órgão que promoveu a atividade, obedecendo o máximo permitido pela Tabela do Anexo I.
	- o Nas linhas do Anexo II, o(a) estudante relata a atividade, conforme orientações constantes no Manual, sabendo que esse relato tem como objetivo que as horas sejam convalidadas, é fundamental relacionar a atividade com a graduação e tipificar a atividade de acordo com as relacionadas no Anexo I, justificando.
	- o Assinatura do(a) estudante no final do relatório.
- O preenchimento não precisa ser manuscrito.
- Finalizado o preenchimento, o Relatório da Atividade, devidamente assinado pelo(a) estudante, deve ser digitalizado em formato PDF
- Anexando o Relatório da Atividade digitalizado e o comprovante da atividade, ambos no formato PDF, o(a) estudante deve encaminhar essa documentação, via e-mail institucional, ao(à) professor(a) identificado(a) como o mais indicado para responsabilizar-se pela Atividade Complementar.
- Para facilitar o fluxo do processo, no campo "Assunto" do e-mail, o(a) estudante preencherá com o título:

## **Convalidação de Atividade Complementar: <***nome\_d@\_estudante***> - <***turma\_d@\_estudante***>**

• Esse preenchimento é obrigatório e de total responsabilidade do estudante.

### <span id="page-6-0"></span>**3.2. Professor**

- Ao receber mensagem por e-mail institucional com o título **Convalidação de Atividade Complementar: <***nome\_d@\_estudante***> - <***turma\_d@\_estudante***>** no "Assunto", o(a) professor(a) deverá analisar se a AC recebida é realmente da sua área de conhecimento.
- Não sendo de sua área, o(a) professor(a) deverá contatar colega docente que seja, encaminhando a mensagem e todos os anexos para o e-mail institucional deste outro(a) professor(a), com cópia para o e-mail do estudante.
- Sendo da sua área de conhecimento, torna-se o(a) Professor(a) Responsável pela AC, devendo analisar o Relatório e as informações fornecidas pelo estudante de acordo com o PPC do Curso e a Atividade Complementar realizada.
- Se o resultado da análise for insatisfatório, o(a) Professor(a) Responsável pela AC deverá devolver a documentação, respondendo o próprio e-mail recebido do estudante, explicando os motivos e solicitando os ajustes necessários. Neste caso, o estudante deve atender a solicitação do(a)

Professor(a) Responsável pela AC e reencaminhar o e-mail para continuidade do processo.

• Se o resultado da análise for suficiente em relação ao que é esperado, o(a) Professor(a) Responsável pela AC deverá realizar o lançamento no SUAP, conforme a instrução a seguir, item 3.3 SUAP.

## <span id="page-7-0"></span>**3.3. SUAP**

- Ao considerar os documentos recebidos pelo estudante satisfatórios, o(a) professor(a) responsável pela AC deve criar um Processo no SUAP com as seguintes características:
	- o Interessados:
		- **<***nome\_d@\_professor(a)\_responsável\_pela\_Convalidação\_da\_AC***> <***nome\_d@\_Coordenador(a)\_de\_AC***>**
	- o Tipo de Processo:

#### **Ensino: Documentos e Relatórios**

o Assunto:

**Convalidação de Atividade Complementar do <***nome\_d@\_estudante***> - <***turma\_d@\_estudante***>**

o Nível de acesso:

**Público**

o Setor de Criação:

**BAD-SRQ (***pode ser outro, pois refere-se ao setor de lotação d@ professor@***)**

- Anexar no processo toda a documentação enviada pelo estudante no email.
- Encaminhar o processo, via SUAP, para o setor do Coordenador das Atividades Complementares, **BAD-SRQ**, com despacho que contenha:
	- o A/C **<***nome\_d@\_Coordenador(a)\_de\_AC***>**
	- o Uma breve consideração sobre a atividade relatada pelo estudante, minimamente **convalidando o Tipo de AC, de acordo com o Anexo I do Regulamento de AC**.
- o Sua aprovação, considerando a aderência e ou pertinência da atividade.
- o **A correta convalidação da carga horária, de acordo com o Anexo I do Regulamento de AC**.
- o Sua assinatura, conforme o SUAP permite (digitando a senha).

## <span id="page-8-0"></span>**3.4. Coordenação de AC**

- Confrontará a documentação com o Regulamento de Atividades Complementares.
- Emitirá um despacho, finalizando o processo no SUAP.
- Não estando em conformidade com o Regulamento de AC, solicitará as devidas correções ao estudante, via e-mail institucional.
- Estando toda a documentação em conformidade com o Regulamento de AC, o(a) Coordenador(a) de AC gerará arquivo, no formato PDF, com todo o processo SUAP finalizado, para encaminhá-lo, via e-mail institucional, ao estudante.
- Para facilitar o fluxo do processo, no campo "Assunto" do e-mail, o(a) Coordenador(a) de AC preencherá com o título:

## **Validação de AC finalizada no SUAP**

• Esse preenchimento é obrigatório e de total responsabilidade da Coordenação de AC.

## <span id="page-8-1"></span>**3.5. Estudante**

- Ao receber mensagem por e-mail institucional com o título **Validação de AC finalizada no SUAP** no "Assunto", o estudante deverá proceder conforme a orientação da Coordenação de AC.
- Caso o processo não esteja em conformidade com o Regulamento de AC, providenciar as devidas correções e reiniciar o procedimento, a partir do item 3.1 deste regulamento.

• Caso tenha recebido o arquivo PDF com o processo SUAP finalizado, o estudante anexará esse arquivo no SUAP, na respectiva área, no requerimento discente de integralização da carga horaria de Atividades Complementares, respeitando todas as informações, principalmente sobre o **tipo** de atividade complementar, que tem de ter **vinculação curricular** no SUAP, e sobre a **carga horária convalidadas**, do processo SUAP recebido da Coordenação de AC.

### <span id="page-9-0"></span>**3.6. Coordenação de Curso**

- Caberá à Coordenação de Curso analisar o requerimento discente de Atividade Complementar no SUAP, conferindo as informações digitadas, em especial, se a carga horária digitada pelo estudante corresponde à carga horária convalidada pelos professores, a fim de integralizar a carga horária correta de AC ao respectivo estudante.
- Caso haja alguma divergência, principalmente na carga horária informada e a convalidada, o(a) Coordenador(a) de Curso deverá indeferir o requerimento discente, devolvendo-o com a solicitação de correção na digitação. Neste caso, o estudante não precisa reiniciar o procedimento, bastando corrigir a digitação para submeter novamente o requerimento à Coordenação de Curso.
- Caso esteja tudo correto, o(a) Coordenador(a) de Curso deverá deferir o requerimento discente, finalizando o procedimento.

## <span id="page-9-1"></span>**4. NÃO REAPROVEITAMENTO DE CARGA HORÁRIA E AUTONOMIA DOCENTE**

#### <span id="page-9-2"></span>**4.1. Não reaproveitamento de carga horária**

A carga horária de uma atividade não pode ser aproveitada simultaneamente para mais de uma finalidade na integralização de carga horária do curso.

Por exemplo, no Anexo I, há um tipo de AC com a seguinte descrição:

"Componentes curriculares cursados em outros cursos reconhecidos pelo MEC, não utilizados em processo de aproveitamento de estudos, ordinário ou extraordinário."

Como enunciado no próprio anexo, na hipótese do(a) estudante ter cursado um componente curricular em outro curso e tê-lo apresentado no processo de aproveitamento de estudos, ou tê-lo apresentado para justificar o requerimento de extraordinário aproveitamento de estudos, em caso positivo de aproveitamento, este componente curricular não servirá para Atividade Complementar. Neste exemplo, de aproveitamento de estudo, ordinário ou extraordinário, como a carga horária já foi integralizada no respectivo componente curricular regular do curso, logo, essa mesma carga horária não pode ser reaproveitada para integralizar como Atividade Complementar.

Caso ocorra situação similar ao exemplo, para qualquer Tipo de AC descrito no Anexo I, tomando ciência, o(a) Professor(a) Responsável pela AC, ou a Coordenação de AC, ou a Coordenação de Curso deve indeferir o requerimento discente, independentemente da etapa em que se encontrar o procedimento.

#### <span id="page-10-0"></span>**4.2. Autonomia docente**

Para a convalidação da carga horária, o(a) professor(a) tem total autonomia para determinar a quantidade de horas a ser convalidada, respeitando os limites informados no Anexo I.

Por exemplo, no Anexo I, há um tipo de AC com a seguinte descrição:

"Visitas técnicas."

Algumas Visitas Técnicas podem servir de complementação da carga horária do componente curricular regular do curso. Logo, como explicado no item 4.1, não poderia ser reaproveitado como Atividade Complementar. No entanto, as horas efetivas de uma Visita Técnica podem extrapolar a carga horária destinada para complementação do componente curricular. Essa quantidade excedente, a critério do professor organizador da Visita Técnica, poderá servir como carga horária para Atividade Complementar.

Portanto, como ilustrado no exemplo, caberá ao(à) Professor(a) Responsável pela AC a definição da carga horária a ser convalidada. Não necessariamente será a quantidade total apresentada nos documentos comprobatórios, pois o(a) Professor(a) Responsável pela AC é que tem competência e autoridade para determinar a convalidação, desde que respeitando os limites apresentados no Anexo I.

A Coordenação de AC e a Coordenação de Curso não podem alterar a carga horária convalidada pelo(a) Professor(a) Responsável pela AC, exceto se algum limite apresentado no Anexo I for desrespeitado.

#### <span id="page-11-0"></span>**5. DISPOSIÇÕES GERAIS**

#### <span id="page-11-1"></span>**5.1. Vigência**

Este Regulamento de Atividades Complementares, cujo fluxograma está diagramado no Anexo 3, entra em vigência a partir da data de sua aprovação pelo Colegiado de Curso, para todo e qualquer estudante do Bacharelado em Administração.

#### <span id="page-11-2"></span>**5.2. Casos Omissos**

Os casos omissos serão dirimidos pelo Colegiado do Bacharelado em Administração, observando as normas vigentes do IFSP.

## <span id="page-12-0"></span>**ANEXOS**

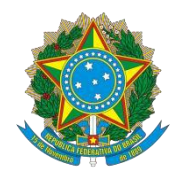

## MINISTÉRIO DA EDUCAÇÃO INSTITUTO FEDERAL DE EDUCAÇÃO, CIÊNCIA E TECNOLOGIA DE SÃO PAULO ANEXO 1

### **Apresenta o detalhamento das Atividades Complementares regulamentadas pelo**

## **Colegiado do Curso**

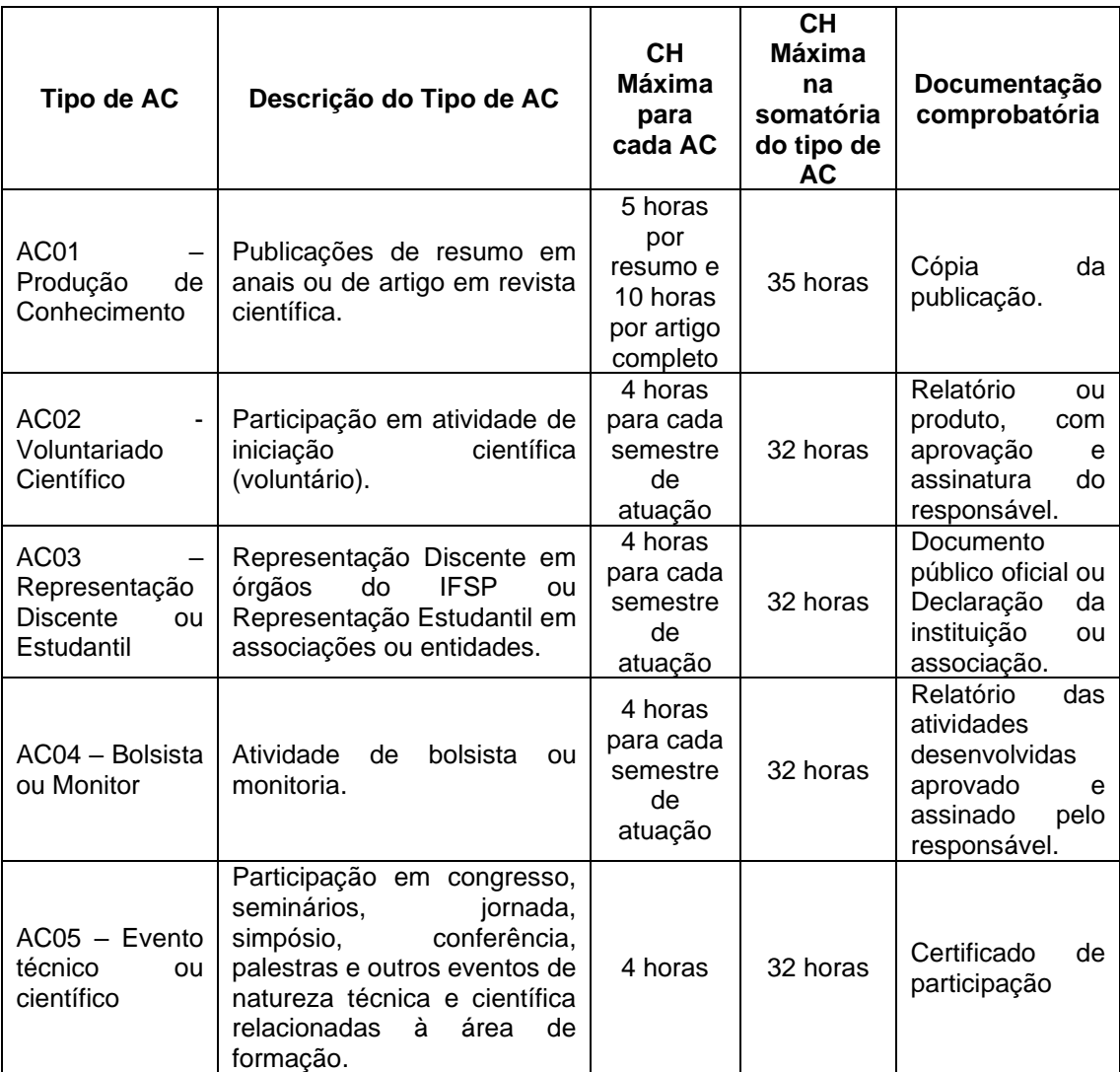

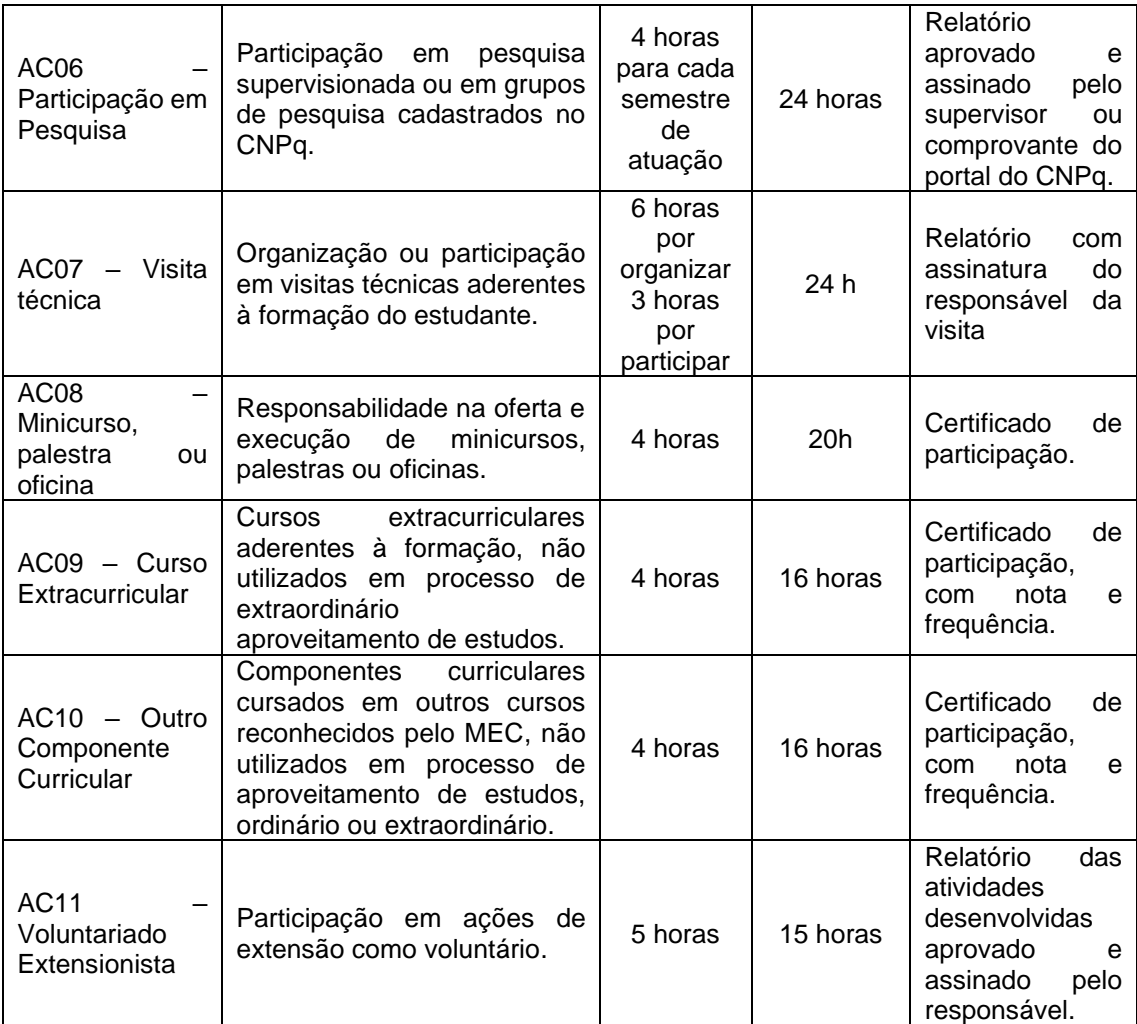

## ANEXO 2

## **Modelo NÃO formatado do Relatório de Atividade Complementar**

[Para obter o modelo oficial editável, acessar o Portal do IFSP – Câmpus São Roque, na seção Cursos Superiores, opção Bacharelado em Administração [\(http://srq.ifsp.edu.br/index.php/superiores/bacharel-em-administracao\)](http://srq.ifsp.edu.br/index.php/superiores/bacharel-em-administracao)]

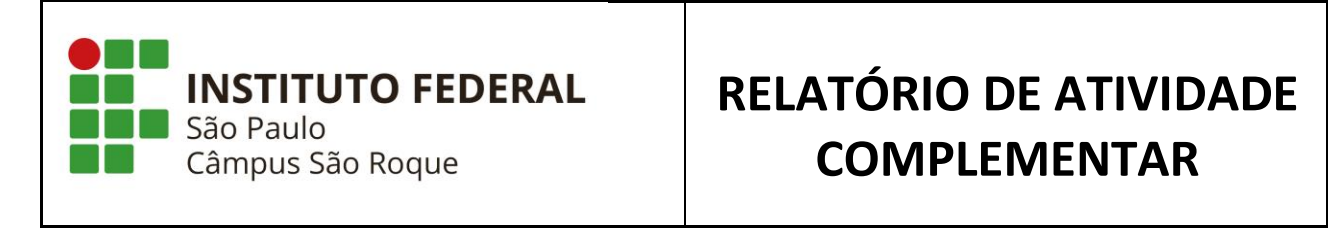

 $\overline{\Gamma}$ 

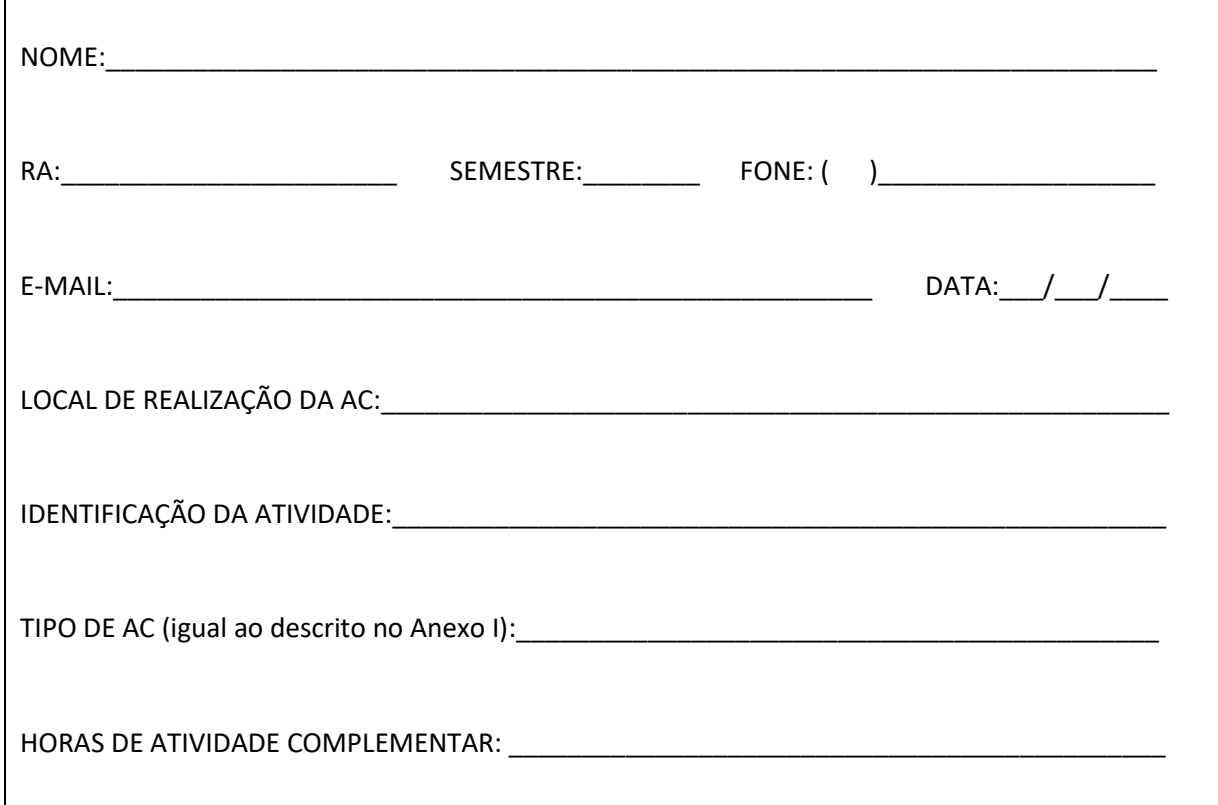

## **INSTRUÇÕES**

 $\checkmark$  Ao elaborar o Relatório da Atividade, saiba que o texto precisa ser original. Ou seja, não são aceitas cópias de trechos extraídos de outros autores, principalmente sem a devida citação da origem da sua autoria. Valorize a norma culta, evitando erros de digitação, ortografia, acentuação, coesão e coerência textual.

- ✓ Registre uma breve síntese da atividade (o que foi feito e porque foi realizado; o objetivo que se desejou alcançar na atividade), e a duração da atividade em horas. Seu texto deve possuir introdução (objetivo), desenvolvimento (relato cronológico das atividades, detalhes e avaliações) e indicar a aprendizagem percebida.
- ✓ Será necessária a comprovação por meio de certificados, declarações, relatórios concisos etc., que deverão ser anexados.
- ✓ A convalidação da carga horária referente às Atividades Complementares será condicionada à apreciação do(a) professor(a) responsável, com base no Anexo I do Regulamento de AC.
- ✓ O(A) professor(a) responsável poderá solicitar mais detalhes e/ou autenticação dos documentos comprobatórios e, na ausência deste, a Coordenadoria de Atividades Complementares/Coordenadoria de Curso poderá fazer o mesmo.

## **RELATÓRIO DA ATIVIDADE**

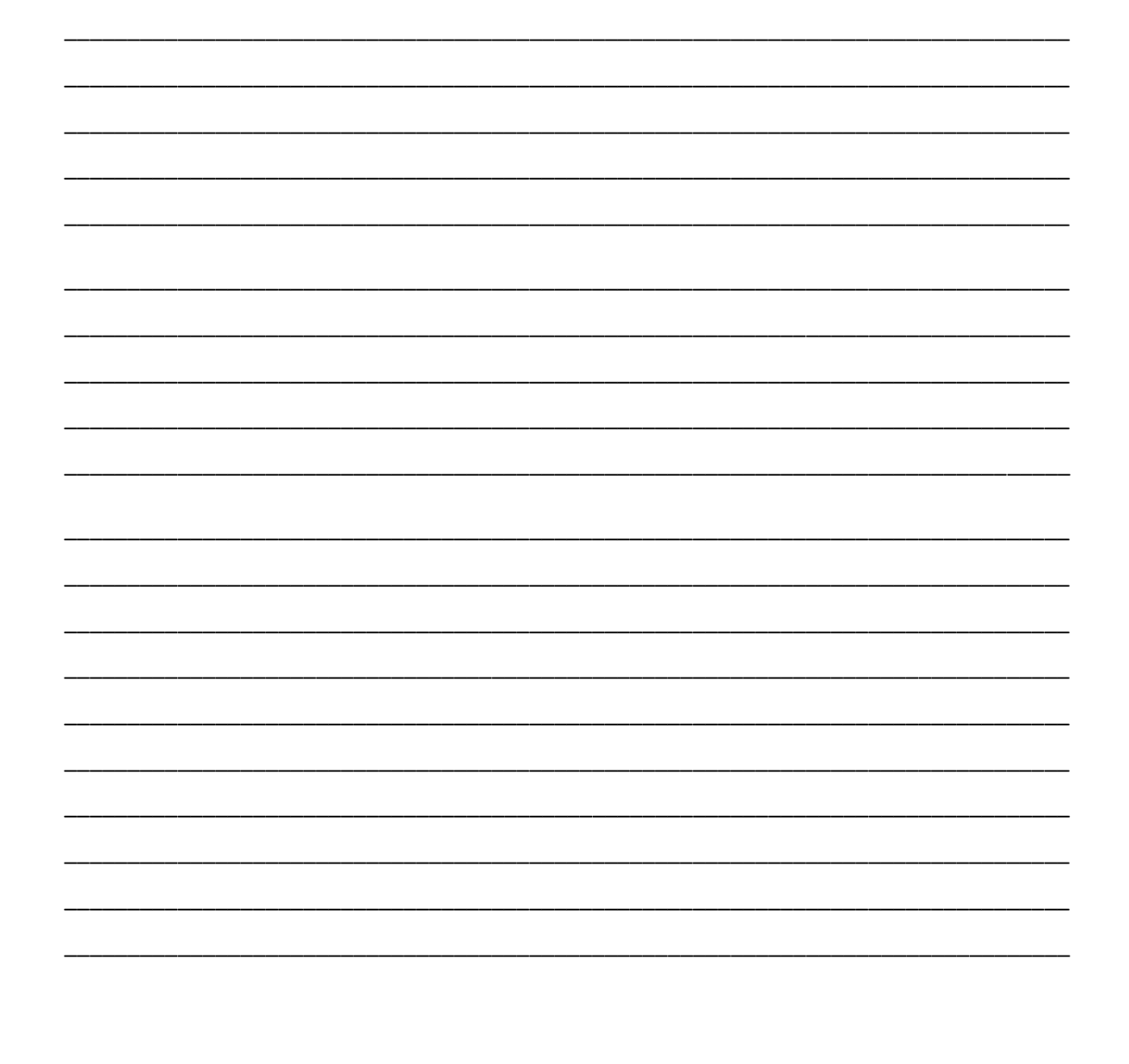

Assinatura do Estudante

## AVALIAÇÃO DO(A) PROFESSOR(A) RESPONSÁVEL PELA ATIVIDADE **COMPLEMENTAR**

CONSIDERAÇÕES (no mínimo, convalidar o tipo de AC, conforme Anexo I do Regulamento de  $AC$ ):

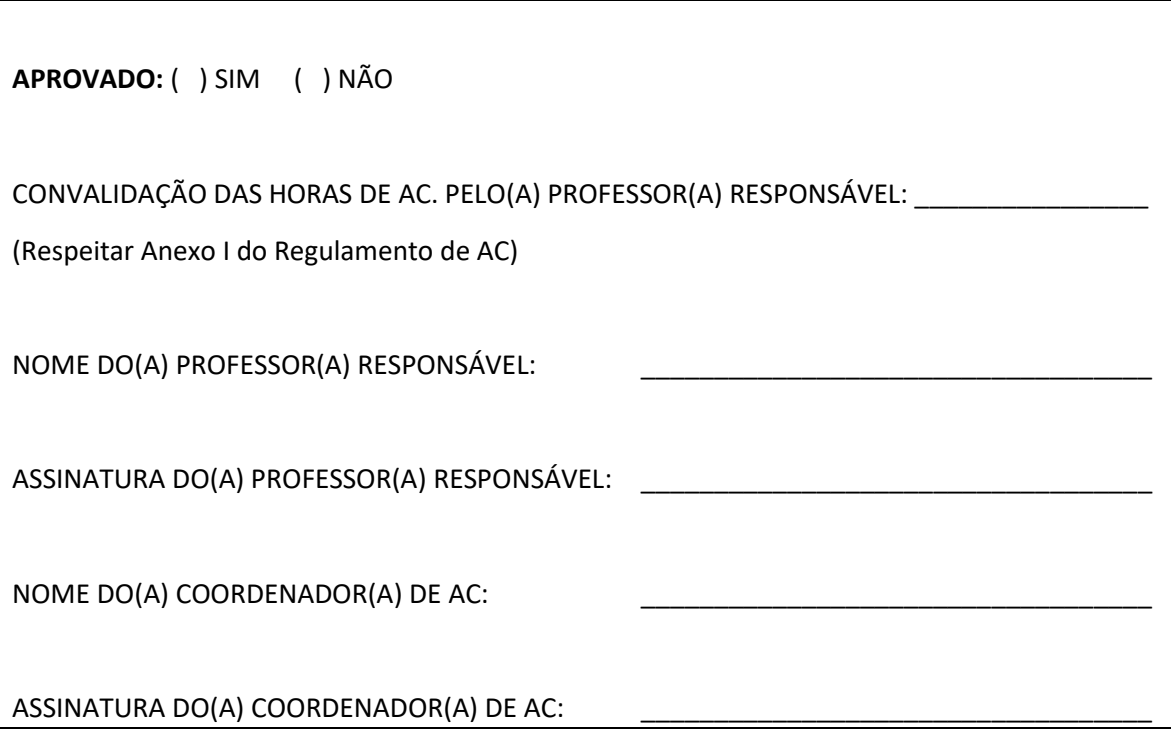

\_\_\_\_\_\_\_\_\_\_\_\_\_\_\_\_\_\_\_\_\_\_\_\_\_\_\_\_\_\_\_\_\_\_\_\_\_\_\_\_\_\_\_\_\_\_\_\_\_\_\_\_\_\_\_\_\_\_\_\_\_\_\_\_\_\_\_\_\_\_\_\_\_\_\_\_\_\_

\_\_\_\_\_\_\_\_\_\_\_\_\_\_\_\_\_\_\_\_\_\_\_\_\_\_\_\_\_\_\_\_\_\_\_\_\_\_\_\_\_\_\_\_\_\_\_\_\_\_\_\_\_\_\_\_\_\_\_\_\_\_\_\_\_\_\_\_\_\_\_\_\_\_\_\_\_\_

\_\_\_\_\_\_\_\_\_\_\_\_\_\_\_\_\_\_\_\_\_\_\_\_\_\_\_\_\_\_\_\_\_\_\_\_\_\_\_\_\_\_\_\_\_\_\_\_\_\_\_\_\_\_\_\_\_\_\_\_\_\_\_\_\_\_\_\_\_\_\_\_\_\_\_

## **ANEXO3**

## **Fluxograma**

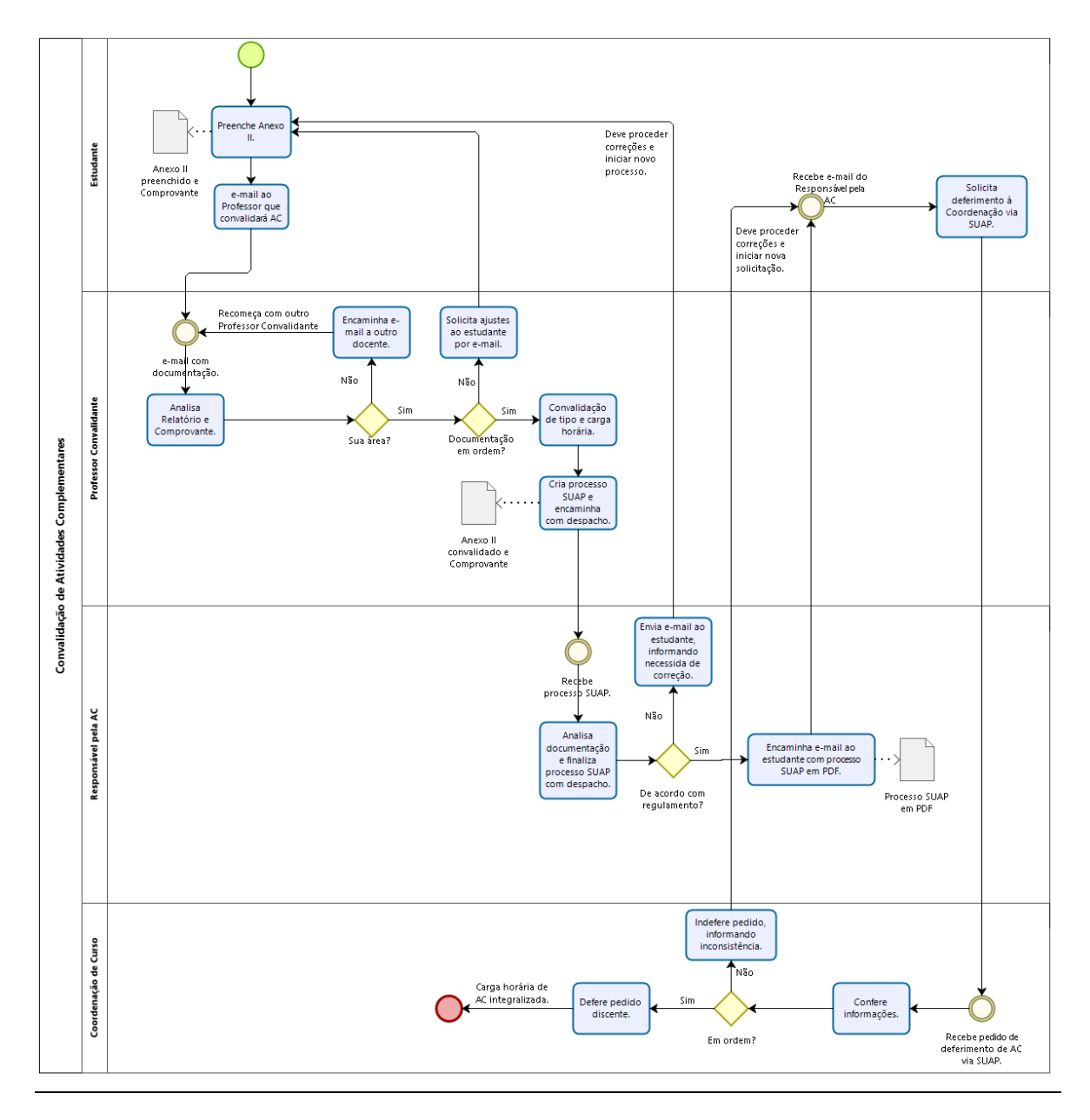